Building RESTful Services with Erlang and Yaws Steve Vinoski Member of Technical Staff Verivue Westford, MA USA [http://steve.vinoski.net/](http://steve.vinoski.net) [vinoski@ieee.org](mailto:vinoski@ieee.org)

#### Why Yaws? ("Yet Another Web Server")

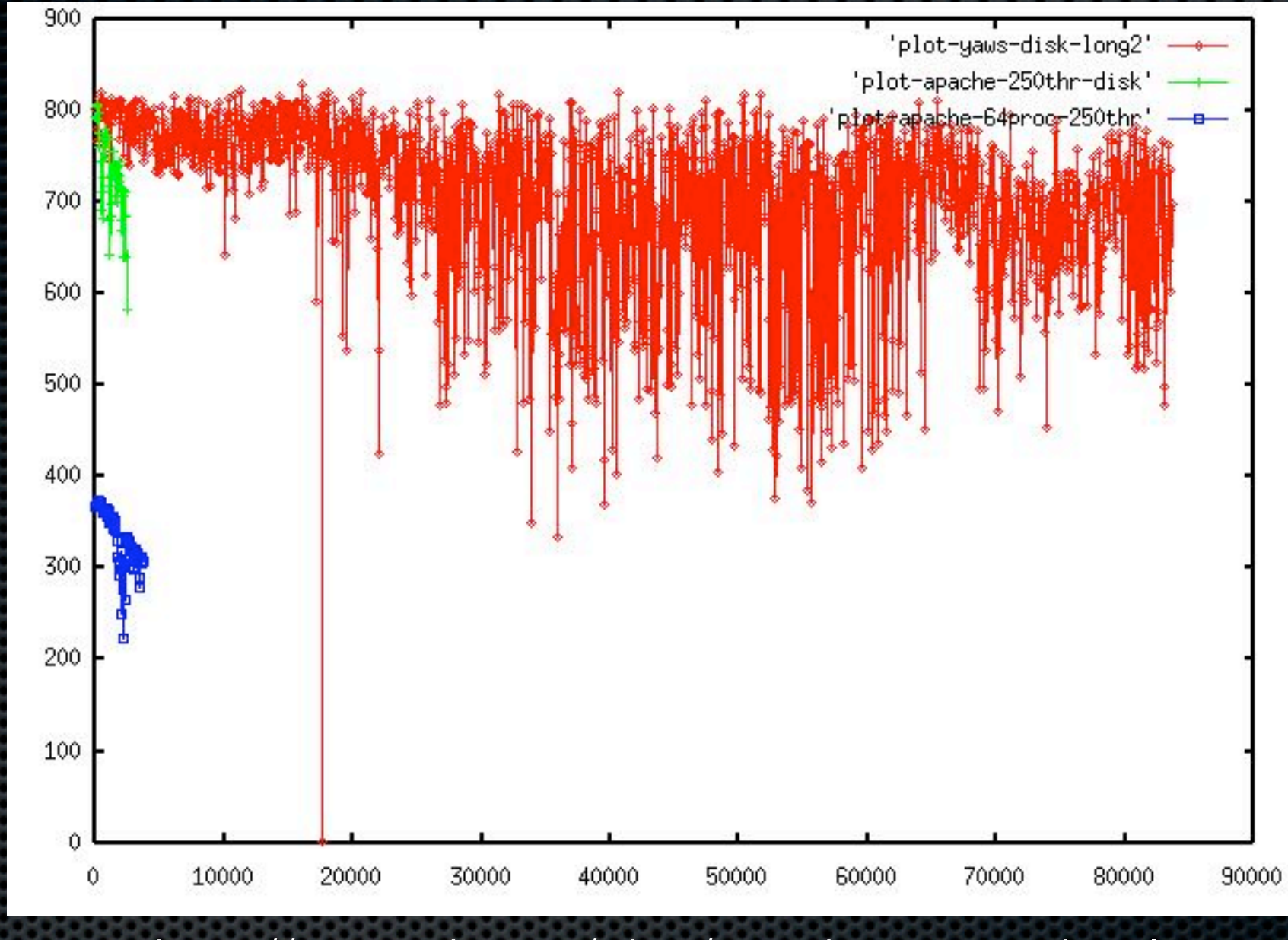

<http://www.sics.se/~joe/apachevsyaws.html>

Here we see Yaws handling 80000 concurrent connections, but Apache dying at 4000

# Yaws is Written in Erlang

- **Erlang began life in 1986 for developing highly reliable** distributed concurrent systems
- **Developed at Ericsson for telecom equipment**
- **Open sourced in 1998, it's been used to develop** systems with guaranteed nine nines reliability (31.5ms downtime per year)
- **Under active development, version R12B-2 came out in** April 2008

### Erlang Reliability

- Enabling highly reliable systems is a primary goal for Erlang (designed for "concurrent programs that run forever" — Joe Armstrong, creator of Erlang)
- **If encourages designs that accept that failure will occur** and must be dealt with
	- **Processes can be arranged in distributed supervision** trees, supervisors watch and restart failed processes
- **.** Code can be loaded into running systems
- **The Open Telecom Platform (OTP) libraries provide** common application behaviors supporting reliability

### Message Passing

- **Erlang avoids shared state, uses message passing \*** instead
	- **\*** the type of message passing originally intended for OO languages
	- very fast, asynchronous, same host or across hosts
- **Erlang variables cannot be re-assigned; they're bound** once and that's it, to avoid mutable state
- **No explicit code for concurrency guards, locks,** synchronization etc. required

#### Pattern Matching

- $\bullet$  In Erlang,  $X = 3$  is a pattern matching operation
	- $\bullet$  if X is unbound, it's bound to the value 3
	- **\*** if X is already bound, it's an error unless it's bound to the value 3
	- avoids mutable state and the need to guard it
- **Pattern matching is a significant and important feature** of Erlang
	- used for assignment, checking for values, receiving messages, function selection

# Yet Another Web Server (Yaws)

- Yaws was written and is maintained by Claes "Klacke" Wikström, and is open source available from [http://](http://yaws.hyber.org) [yaws.hyber.org/](http://yaws.hyber.org)
- **\*** Written in Erlang as an OTP application
- **Takes advantage of Erlang's concurrency and** distribution capabilities to provide significant scalability
- **Example 1 Festimonials often state that Yaws handles on a single** host loads that other web servers need multiple hosts to handle

# Erlang Details

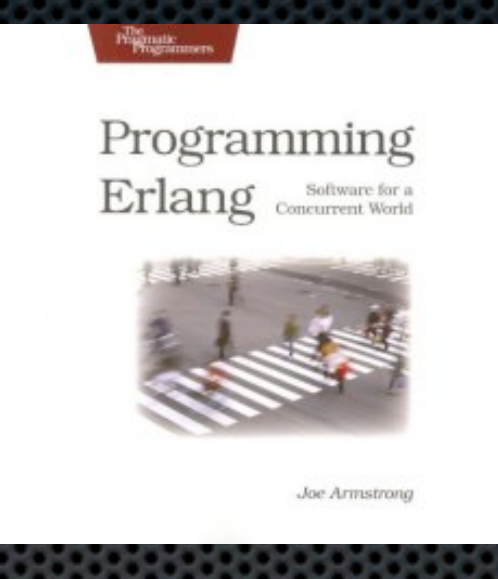

- We don't have enough time for an Erlang tutorial
- Get Joe Armstrong's book *Programming Erlang*  $\mathbf{u}_i$ 
	- **very readable**
	- $\bullet$  both an introduction and a language reference
- Lots of information at<http://www.erlang.org/>
- *erlang-questions* mailing list (available from above link)

# RESTful Design

- **. Name your resources with URIs**
- **EXECUTER FOR EACH PROPER** For each resource, decide:
	- **\*** what each HTTP method does and what status codes it returns
	- what media types to support
	- **how each representation of the resource guides the** client through its application state
	- **\*** how to handle conditional GET (etags, last-modified)

#### REST Basics

- **\*** The term "Representational State Transfer" was coined by Roy T. Fielding in his Ph.D. thesis, published in 2000: "Architectural Styles and the Design of Networkbased Software Architectures"
- **REST** is an architectural style that targets large-scale distributed hypermedia systems
- **If imposes certain constraints to achieve desirable** properties for such systems

#### Desired System Properties

- **EXECUTE:** Performance, scalability, portability
- Simplicity: simple systems are easier to build, maintain, more likely to operate correctly
- **\*** Visibility: monitoring, mediation
- Modifiability: ease of changing, evolving, extending, configuring, and reusing the system
- **Reliability: handling failure and partial failure, and** allowing for load balancing, failover, redundancy

# Constraints Induce Desired Properties

- **REST** intentionally places constraints on the system to induce these properties
- **In general, software architecture is about** 
	- **\*** imposing constraints and
	- **Example 1** and the resulting trade-offs in order to achieve desired properties

### REST Constraints

- Client-Server
- **\* Statelessness**
- **\*** Caching
- Layered System
- **Example 11 Uniform Interface**
- Code-on-demand

#### Uniform Interface Constraint

- What: all servers present the same general interface to **clients** 
	- **In HTTP, this interface comprises the protocol's** verbs: GET, PUT, POST, DELETE
- **Why: important for implementation hiding, visibility of** interactions, intermediaries, scalability
- **This constraint induces several more constraints,** described later

#### HTTP Verbs are Methods

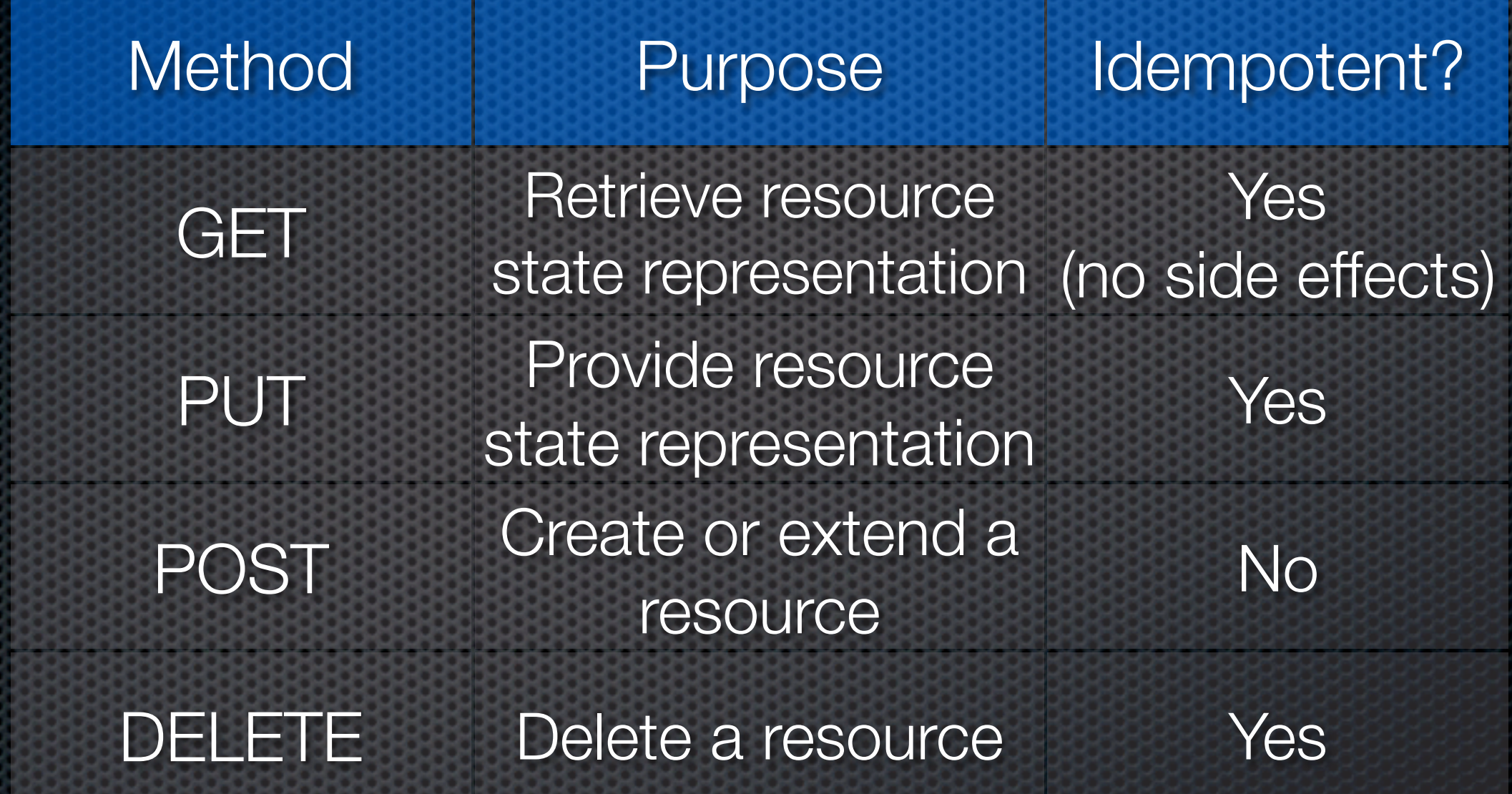

#### Uniform Interface Benefits

**Enables visibility into interactions** 

- **Example 21 including caching, monitoring, mediation applicable** across all resources
- **Provides strong implementation hiding, independent** evolvability
- Simplified overall architecture

# Uniform Interface Sub-**Constraints**

- **Resource identification via URIs**
- **Resource manipulation through the exchange of** resource state representations
- **Self-describing messages with potentially multiple** representation formats
- **Hypermedia as the engine of application state (a.k.a.** HATEOAS, or hypermedia constraint)

#### Representations

Method payloads are representations of resource state **• hence the name "Representational State Transfer"** 

**REST** separates methods and data formats

**Fixed set of methods, many standardized data** formats, multiple formats possible per method per resource

# Media Types

- **Representation formats are identified using media** (MIME) types
- **These types are standardized/registered through the** IANA [\(http://www.iana.org/assignments/media-types/\)](http://www.iana.org/assignments/media-types/)
- Allows reusable libraries and tools in a variety of programming languages to handle various MIME types

#### Hypermedia Constraint

- **Resources keep resource state, clients keep** application state
- **Resources provide URIs in their state to guide clients** through the application state
- **EXA)** Clients need "know" only a single URI to enter an application, can get other needed URIs from resource representations

#### For Example

- **EXECONSTER A bug-tracking system** 
	- **HTML representations for interactive viewing,** additions, modifications
	- Excel or CSV representations for statistical tracking by importing into other tools
	- XML (e.g. AtomPub) or JSON to allow integration with other tools.
	- **Example 12 Atom feeds for watching bug activity**
- **Existing clients that understand these formats can** easily adapt to use them — serendipity

# RESTful Design With Yaws

- **EXECUTE:** Design URIs for your resources
- **EXECUTER FOR EACH PROPER** For each resource, decide:
	- **\*** what each HTTP method does and what status codes it returns
	- what media types to support
	- **how each representation of the resource guides the** client through its application state
	- **•** how to handle conditional GET (etags, last-modified)

# URI Design

- **URIs must be designed from an application** perspective, not from a server perspective
	- **In the old days URIs corresponded to file pathnames** on the web server
	- **\* that's still possible, but RESTful services often don't** deal with files at all
- **. URIs name the resources the client will access and** manipulate
- **URIs collectively form an application state space the** client can navigate

#### URI Examples

- **Bugs for project "Phoenix" might be found here:** 
	- http://example.com/projects/Phoenix/bugs/
- **The specific bug numbered 12345 might be here:** 
	- http://example.com/projects/Phoenix/bugs/12345/
- **Bugs for user jsmith might be here:** 
	- http://example.com/projects/Phoenix/users/jsmith/bugs/

#### Representation Generation

- **\*** Yaws provides three ways for your code to generate resource representations:
	- **E**. yaws pages
	- application modules (appmods)
	- **\*** Yaws applications (yapps)

#### .yaws Pages

- Enclose a function named "out" taking an Arg (HTTP request argument) within <erl></erl> tags in a file
	- **In Erlang we refer to this function as out/1**
	- function named "out" with arity 1 (i.e., 1 argument)
- Give the file a ".yaws" extension
- When the file is requested Yaws executes the out/1 function and replaces <erl>...</erl> with the output of the function
- **\*** Mainly useful for relatively static content
- URIs are controlled by where .yaws file is placed relative to the document root

# Application Modules (appmods)

- **Example 1** Lets application code take control of URIs
- An Erlang module exporting an out/1 function is configured in the Yaws config file to correspond to a URI path element
- When Yaws sees a request for that path element, it calls the out/1 function passing the HTTP request details, then returns the result of the function
- **Such URIs need not correspond to file system artifacts**

### Yaws Applications (yapps)

- Similar to appmods, but a yapp is a full Erlang/OTP application
- **This means it can run an init function, can have state,** can support on-the-fly code changes, can be controlled by a supervisor, etc.
- Useful for talking to back-end services, e.g. maintaining connections to the back-end

# HTTP Request Details (#arg)

- **All out/1 functions receive an #arg record (basically a** tuple) containing details of the HTTP request for which they're being invoked
- **\* #arg provides details such as HTTP headers and** various forms of URI path information
- **For example, to get the request URI:**

out(Arg) -> Uri = yaws\_api:request\_url(Arg),

### URI-based Dispatching

Use Erlang's pattern matching to dispatch to the right function to handle a given URI

> out(Arg) -> Uri = yaws\_api:request\_url(Arg), Path = string:tokens(Uri#url.path, "/"), out(Arg, Path).

out(Arg, ["projects", "Phoenix", "bugs"]) -> % handle the bugs URI here;

out(Arg, ["projects", "Phoenix", "bugs", Bug]) -> % handle bug number "Bug" here.

# Handling HTTP Methods

**Same pattern matching approach can be used to** dispatch on HTTP method

 $out(Arg)$  -> % get Uri and Path as in previous example Method = (Arg#arg.req)#http\_request.method, out(Arg, Method, Path). out(Arg, 'GET', ["projects", "Phoenix", "bugs"]) -> % return representation of bug list; out(Arg, 'POST', ["projects", "Phoenix", "bugs"]) -> % add new bug to the list; out(Arg, Method, ["projects", "Phoenix", "bugs"]) -> [{status, 405}]; % other methods not allowed

# Same Again for MIME Types

**Representation the client wants is in the Accept header** 

 $out(Arg)$  -> % get Uri, Path, Method as in previous examples Accept\_hdr = (Arg#arg.headers)#headers.accept, out(Arg, Method, Accept\_hdr, Path). out(Arg, 'GET', "text/html", ["projects", "Phoenix", "bugs"]) -> % return HTML representation of bug list; out(Arg, 'GET', "application/xml", ["projects", "Phoenix", "bugs"]) -> % return XML representation of bug list; out(Arg, 'GET', Accept, ["projects", "Phoenix", "bugs"]) -> [{status, 406}]; % other representations not acceptable

# Conditional GET Support

- Whenever possible, design your RESTful service to return Last-modified and/or Etag HTTP headers
	- **Exallows clients to cache and do conditional GETs** based on whether the resource has changed since they last retrieved it
	- **•** if no change, server returns status 304 with no payload — big scalability win
	- **Example tricky to design this so that computing Etags** has reasonable cost

### For More Information

*RESTful Web Services* teaches you everything you need to know about developing using the REST style

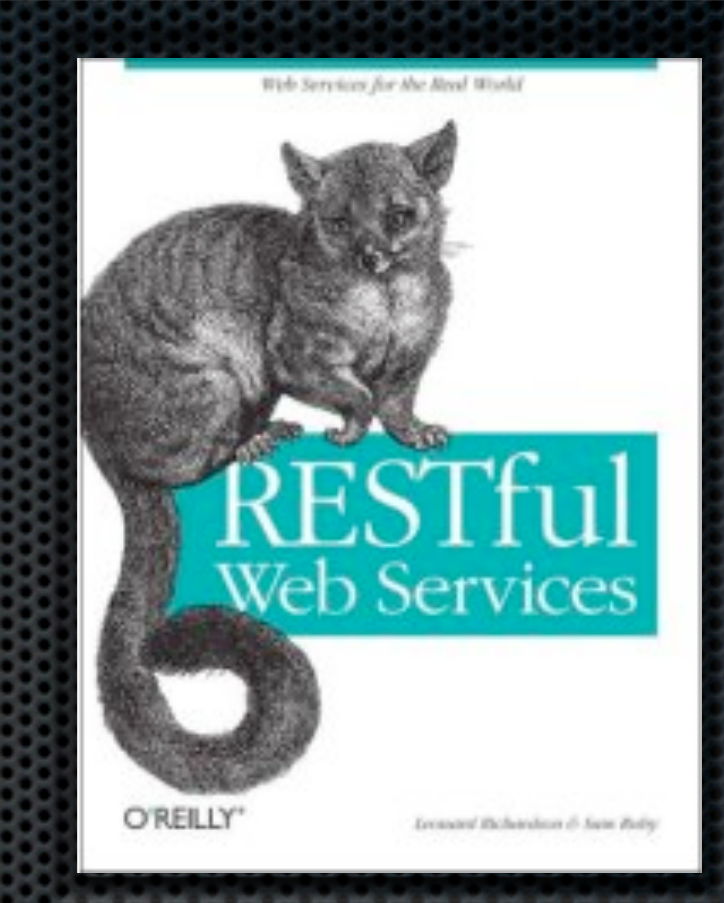

- My InfoQ article "RESTful Services with Erlang and Yaws" [\(http://](http://www.infoq.com/articles/vinoski-erlang-rest)  $\blacksquare$ [www.infoq.com/articles/vinoski-erlang-rest\)](http://www.infoq.com/articles/vinoski-erlang-rest)
- My "Toward Integration" columns in IEEE Internet Computing (all available from [http://steve.vinoski.net/\)](http://steve.vinoski.net)
- **\*** yaws.hyber.org and erlang.org
- ErlyWeb [\(http://code.google.com/p/erlyweb/\)](http://code.google.com/p/erlyweb/), a Yaws-based ×. framework for database-based web systems